## МУНИЦИПАЛЬНОЕ БЮДЖЕТНОЕ ОБЩЕОБРАЗОВАТЕЛЬНОЕ УЧРЕЖДЕНИЕ «СРЕДНЯЯ ОБЩЕОБРАЗОВАТЕЛЬНАЯ ШКОЛА № 5 «МНОГОПРОФИЛЬНАЯ»

Принята на заседании методического совета «31» OP 2023r. Протокол № 1

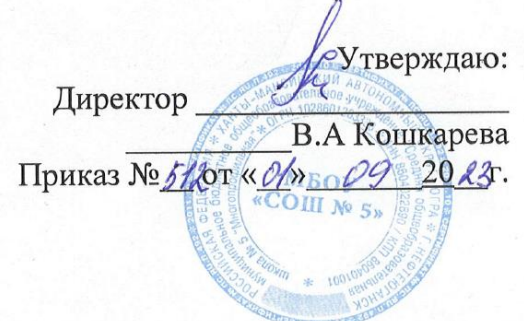

ДОПОЛНИТЕЛЬНАЯ ОБЩЕОБРАЗОВАТЕЛЬНАЯ ОБЩЕРАЗВИВАЮЩАЯ ПРОГРАММА технической направленности

# **«АЗЫ ТРЁХМЕРНОГО МОДЕЛИРОВАНИЯ В СИСТЕМЕ КОМПАС-3D»**

Возраст обучающихся: 10-12 лет Срок реализации: 9 месяцев

> Автор-составитель: Печерских Андрей Анатольевич, учитель технологии (педагог дополнительного образования)

г.Нефтеюганск, 2023г.

#### **Пояснительная записка**

Наиболее интенсивные изменения происходят в настоящее время вобласти Технологий: появилась совершенно новая отрасль – Нанотехнологии;

широкое применение имеют лазерные технологии; информационнокоммуникационные технологии пронизали все отрасли хозяйственной деятельности.

Немецкий философ Карл Ясперс сказал: «Большинство людей думать не умеют, потому что чихать и кашлять человек может с рождения, а думать его надо учить». Освоение операций мышления должно происходить в процессе повседневного учебно-воспитательного процесса путём решения учебных и практических задач в области точных наук, логики, психологии, техники и так далее. Занятия компьютерной графикой могут помочь обучающимся в развитие пространственного мышления, благоприятно воздействовать на формирование информационной и коммуникативной компетентности для личного развития и профессионального самоопределения. Пространственное мышление тесно вплетено в успешную деятельность человека, начиная с грудного возраста ребенок развивает пространственное мышление, познавая мир. Поэтому была разработана дополнительная общеобразовательная программа «3D моделирование в программе «Компас 3D». *КОМПАС-3D* — это система трехмерного моделирования для домашнего использования и учебных целей, позволяет создавать трехмерные модели деталей и чертежи. Программа выстроена в логике организации компьютерного учебного проектирования: создания моделей и чертежей объектов инженерного назначения разной степени сложности.

#### *Нормативно-правовое обеспечение*

Дополнительная общеобразовательная программа разработана в соответствии:

- Указом Президента Российской Федерации от 7 мая 2018 года № 204 «О национальных целях и стратегических задачах развития Российской Федерации на

период до 2024 года» (в ред. от 21.07.2020) Национальный проект «Образование», Федеральные проекты «Современная школа» и «Успех каждого ребенка»;

- Статьей 12 Федерального Закона от 29.12.2012г. № 273-ФЗ «Об образовании в Российской Федерации»;

- Концепцией развития дополнительного образования в РФ до 2030 года, утвержденной распоряжением Правительства РФ от 31.03.2022 г. № 678-р;

- Стратегией развития воспитания в Российской Федерации на период до 2025 года, утвержденной Распоряжением Правительства Российской Федерации от 29 мая 2015 г. № 996-р.;

- Приказом Минпросвещения России от 27.07.2022г. №629 «Об утверждении порядка организации и осуществления образовательной деятельности по дополнительным общеобразовательным программам»;

- Письмом Министерства образования и науки РФ от 18.11.2015 г. №09-3242 «О направлении Методических рекомендаций по проектированию дополнительных общеразвивающих программ (включая разноуровневые);

- Письмом Минобрнауки РФ от 11.12.2006г. №06-1844 «О Примерных требованиях к программам дополнительного образования детей»;

- Постановлением Главного государственного санитарного врача РФ от 28.09.2020 №28 «Об утверждении СанПиН 2.4.3628-20 «Санитарноэпидемиологические требования к организациям воспитания и обучения, отдыха и оздоровления детей и молодежи»;

- Государственной программой Ханты-Мансийского автономного округа – Югры «Развитие образования», утверждённой постановлением Правительства Ханты-Мансийского автономного округа- Югры от 31.10.2021 № 468-п;

- Концепцией персонифицированного финансирования системы дополнительного образования детей в Ханты-Мансийском автономном округе-Югре, приказом Департамента образования и молодежной политики Ханты-Мансийского автономного округа-Югры от 04.06.2016 №1224 «Об утверждении Правил персонифицированного финансирования дополнительного образования детей в ХМАО-Югре» (с изменениями от 12.08.2022 № 10-П-1692, 23.08.2022 №10-П-1765).

## *Требования к квалификации педагога дополнительного образования*

Высшее профессиональное образование по специальности «учитель технологии».

**Уровень программы**- стартовый.

#### **Направленность программы** - техническая.

**Актуальность программы** заключается в том, что глобальные изменения, происходящие в общественной жизни, требуют развития новых способов образования и педагогических технологий, имеющих дело с индивидуальным развитием личности. Освоение трехмерного моделирования – хороший старт для тех обучающихся, кто свяжет свою жизнь со сферой материального производства, строительством, транспортом, в военных и инженерных профессиях, и в рабочих специальностях.

Программа «3D моделирование в программе «Компас 3D» реализуется в *технической направленности* и способствует профориентации детей в области современных компьютерных технологий. Занятия по программе позволят обучающимся приобрести основы владения инструментом для создания интерьеров, технических объектов в редакторе трёхмерной графики.

Формирование тех или иных качеств личности, установок взглядов и убеждений особенно важно в подростковый период. В этом возрасте происходит социализация человека, осознание себя членом определенной культуры, политического строя. Поиск жизненных ценностей и ориентация на них в своих поступках, выработка в соответствии с ними личностных качеств определяет позицию ребенка в этом обществе.

**Новизна программы** заключается в том, что пройдя курс подготовки «КОМПАС-3D» выпускник сможет применять полученные знания в своей профессиональной деятельности, при обучении в высших и средних специальных учебных заведениях с изучением программы графического моделирования «КОМПАС 3D».

**Цель программы:** творческая самореализация обучающихся и развитие основ конструирования и моделирования через создание проектов в программной среде «КОМПАС 3D».

#### **Задачи:**

#### *Предметные:*

- обучить основам и техническим приемам при работе с программой Компас 3Д, при выполнении изделий в различной технике различной степени сложности;

- сформировать навыки обработки информации посредством современных компьютерных технологий;

- сформировать знания учащихся по созданию и моделированию деталей,фигур в 3-х мерной среде.

- формировать навыки по разработке чертежно-технической документациисогласно требованиям ЕСКД;

*Метапредметные:*

- развивать способности (запоминать, анализировать, оценивать);

- способствовать развитию личностных качеств, необходимых в данном виде творческой деятельности: самостоятельности, усидчивости, аккуратности.

- развивать эстетический вкус детей через знакомство с современными информационными технологиями;

развивать технические способности и конструкторские умения обучающихся, связанные с расчетом и изготовлением деталей, подсборок и сборок в системе 3х мерного моделирования;

- развивать образно-пространственное мышление, умения самостоятельного подхода к решению различных задач, развитие конструкторских, техническихспособностей учащихся.

#### *Личностные:*

- воспитать уважение к инженерному труду;

- воспитывать упорство и настойчивость в достижении поставленной задачи;

- формировать волевые качества, такие как собранность, настойчивость, эмоциональная уравновешенность;

- создавать условия для самоопределения учащихся в профессиональном выборе.

**Адресат программы:** 10-12лет.

## *Условия реализации программы*

Набор осуществляется по сертификатам ПФДО (персонифицированного финансирования дополнительного образования).

## **Сроки реализации программы** - 9 месяцев.

## **Режим занятий**

Занятия проходят 1 раз в неделю 2 академических часа с 10-минутным перерывом.

**Форма занятий:** теоретические занятия, практические занятия, групповая. Минимальное количество обучающихся в группе – 10, максимальное – 15.

## **Планируемые результаты**

## *Предметные:*

- будут обучены основам и техническим приемам при работе с программой Компас 3Д, при выполнении изделий в различной технике различной степени сложности;

- будут сформированы навыки навыки обработки информации посредством современных компьютерных технологий;

- будут сформированы знания учащихся по созданию и моделированию деталей,фигур в 3-х мерной среде.

- будут сформированы навыки по разработке чертежно-технической документации согласно требованиям ЕСКД;

## *Метапредметные:*

- будут развиты способности (запоминать, анализировать, оценивать);

- будет способствовать развитию личностных качеств, необходимых в данном виде творческой деятельности: самостоятельности, усидчивости, аккуратности.

- будет развит эстетический вкус детей через знакомство с современными информационными технологиями

- будут развивиты технические способности и конструкторские умения обучающихся, связанные с расчетом и изготовлением деталей, подсборок и сборок в системе 3х мерного моделирования;

- будет развито образно-пространственное мышление, умения самостоятельного подхода к решению различных задач, развитие конструкторских, техническихспособностей учащихся.

#### *Личностные:*

- будет сформирован интерес к традициям русского народа;

- будет сформировано ценностное отношение к труду, упорство и настойчивость в достижении поставленной задачи.

- будет сформировано ценностное уважение к инженерному труду;

- будет сформировано упорство и настойчивость в достижении поставленной задачи;

- будут сформированы волевые качества, такие как собранность, настойчивость,эмоциональная уравновешенность;

- будут созданы условия для самоопределения учащихся в профессиональном выборе.

## *Периодичность оценки результатов и способы определения их результативности*

Оценка уровня освоения дополнительной общеобразовательной программы проводится посредством входного, текущего контроля, промежуточной и итоговой аттестации.

Входной контроль определяет готовность обучающихся к обучению по конкретной программе и проводится в форме: опроса.

Текущий контроль выявляет степень сформированности практических умений и навыков учащихся в выбранном ими виде деятельности. Текущий контроль осуществляется без фиксации результатов в форме: самостоятельной работы.

Промежуточная аттестация проводится в декабре в форме: творческой работы.

Итоговая аттестация проводиться по завершению всего объёма дополнительной общеобразовательной программы в форме: защиты проекта.

По качеству освоения программного материала выделены следующие уровни знаний, умений и навыков:

- высокий - программный материал усвоен обучающимися детьми полностью, воспитанник имеет высокие достижения;

- средний - усвоение программы в полном объеме, при наличии несущественных ошибок;

- ниже среднего - усвоение программы в неполном объеме, допускает существенные ошибки в теоретических и практических заданиях; участвует в конкурсах на уровне коллектива.

| N <sub>2</sub> | Название раздела, темы        | Количество часов |                |                | Формы аттестации/            |
|----------------|-------------------------------|------------------|----------------|----------------|------------------------------|
|                |                               | Всего            | Теория         | Практика       | контроля                     |
| $\mathbf{1}$   | Вводное занятие               | $\mathbf{1}$     | $\mathbf{1}$   | $\overline{0}$ |                              |
| $\overline{2}$ | Интерфейс программы Компас 3D | 8                | $\overline{4}$ | $\overline{4}$ | Опрос устный                 |
| 3              | Создание объектов             | 7                | $\overline{4}$ | 3              | Опрос устный                 |
| $\overline{4}$ | Редактирование деталей        | 7                | 3              | $\overline{4}$ | Опрос устный                 |
| 5              | Создание чертежей             | $\overline{7}$   | 3              | $\overline{4}$ | Опрос устный                 |
| 6              | Промежуточная аттестация      | $\overline{2}$   | 1              | 1              | Творческая<br>работа         |
| $\tau$         | Итоговое занятие              | $\overline{2}$   | $\mathbf{1}$   | $\mathbf{1}$   | Выставка<br>творческих работ |
| 8              | Трехмерное моделирование      | 20               | 10             | 10             | Опрос устный                 |
| 9              | Библиотеки                    | 7                | 3              | $\overline{4}$ | Опрос устный                 |
| 10             | Проектная деятельность        | $\overline{7}$   | 3              | $\overline{4}$ | Опрос устный                 |
| 9              | Итоговая аттестация           | $\overline{2}$   | 1              | 1              | Защита проекта               |
| 10             | Итоговое занятие              | $\overline{2}$   | 1              | 1              | Выставка                     |
| 11             | Всего                         | 72               | 35             | 37             |                              |
| 12             | Итого                         | 72               | 35             | 37             |                              |

**Учебный план**

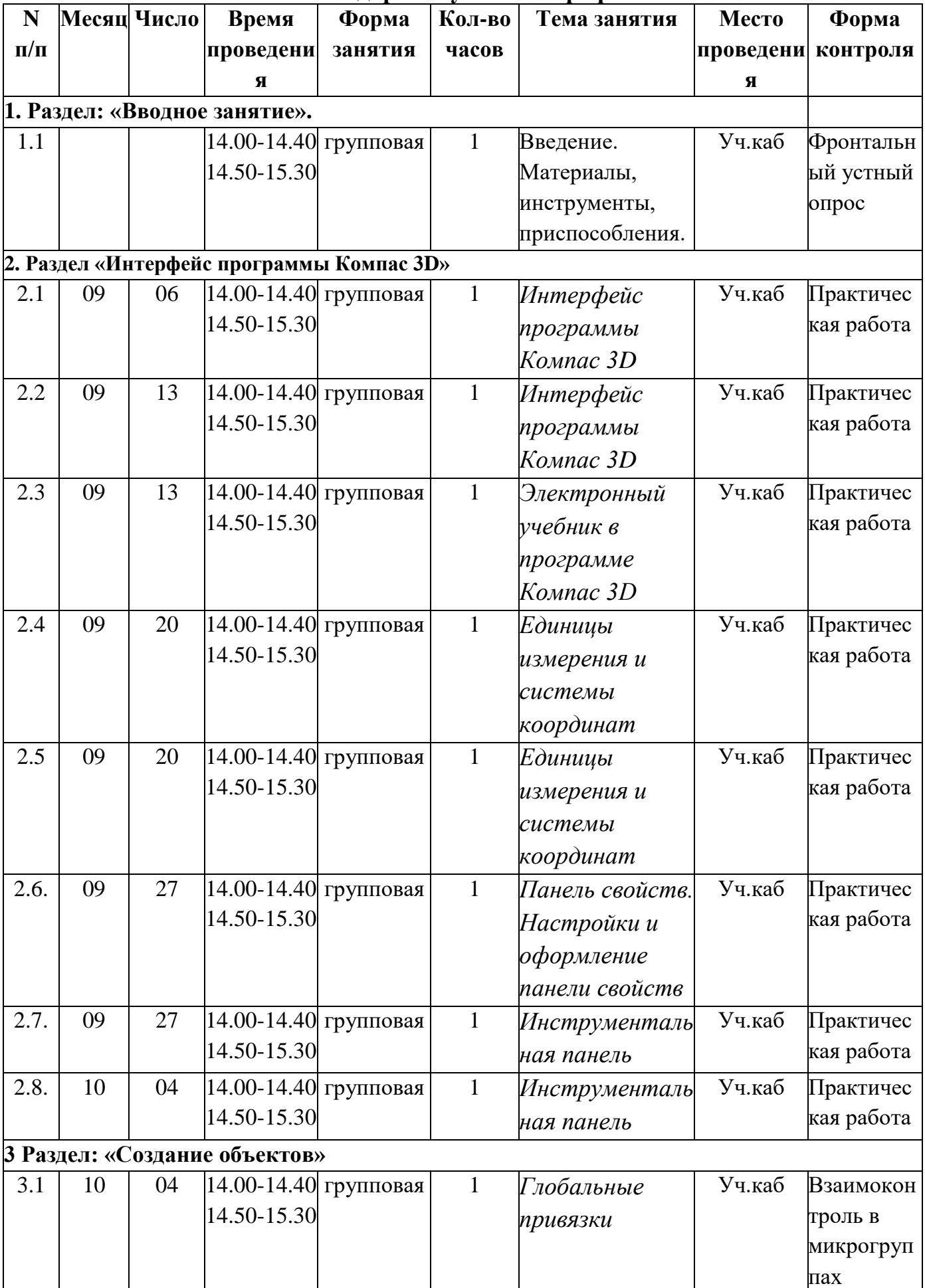

# **Календарный учебный график**

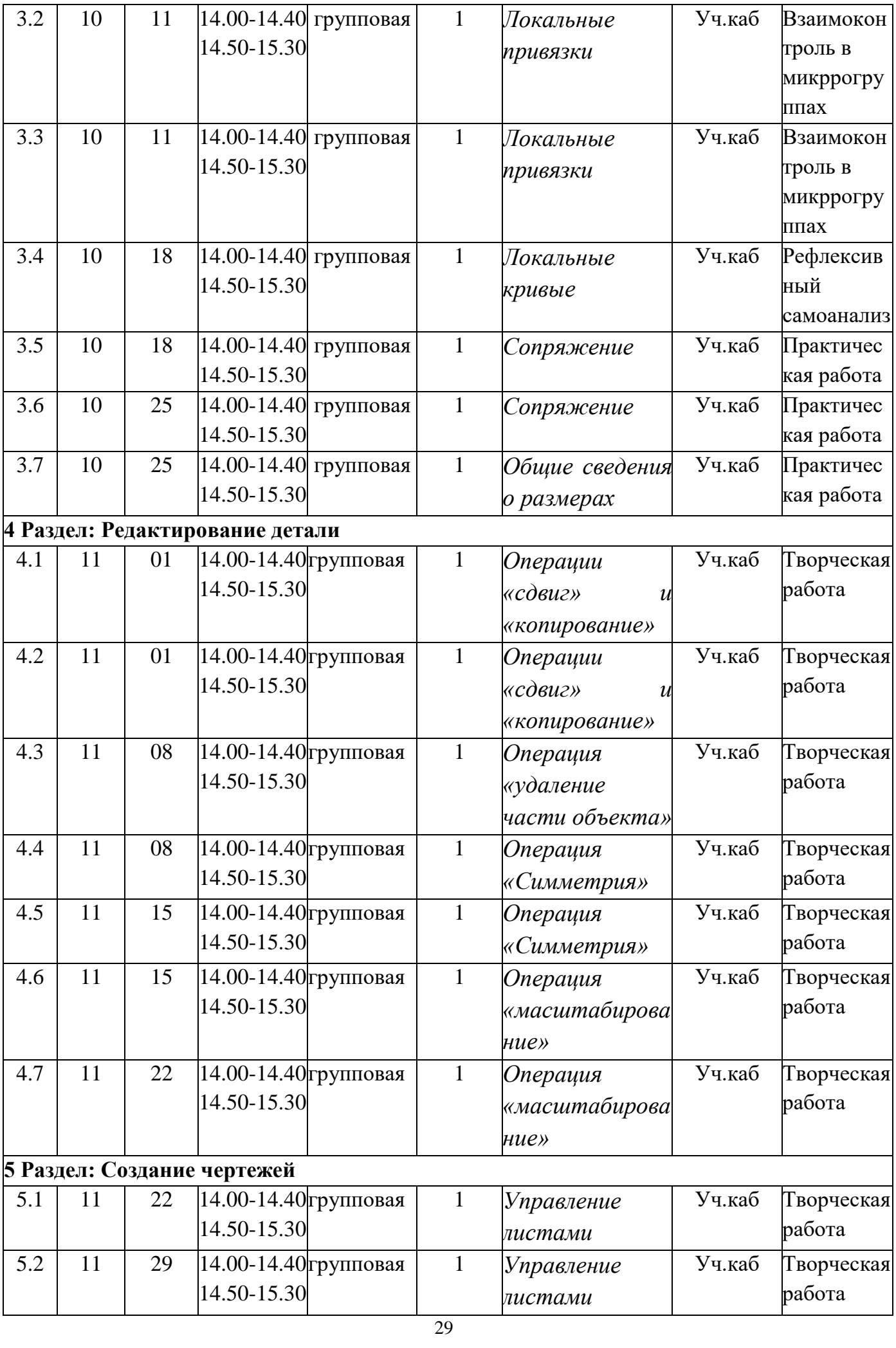

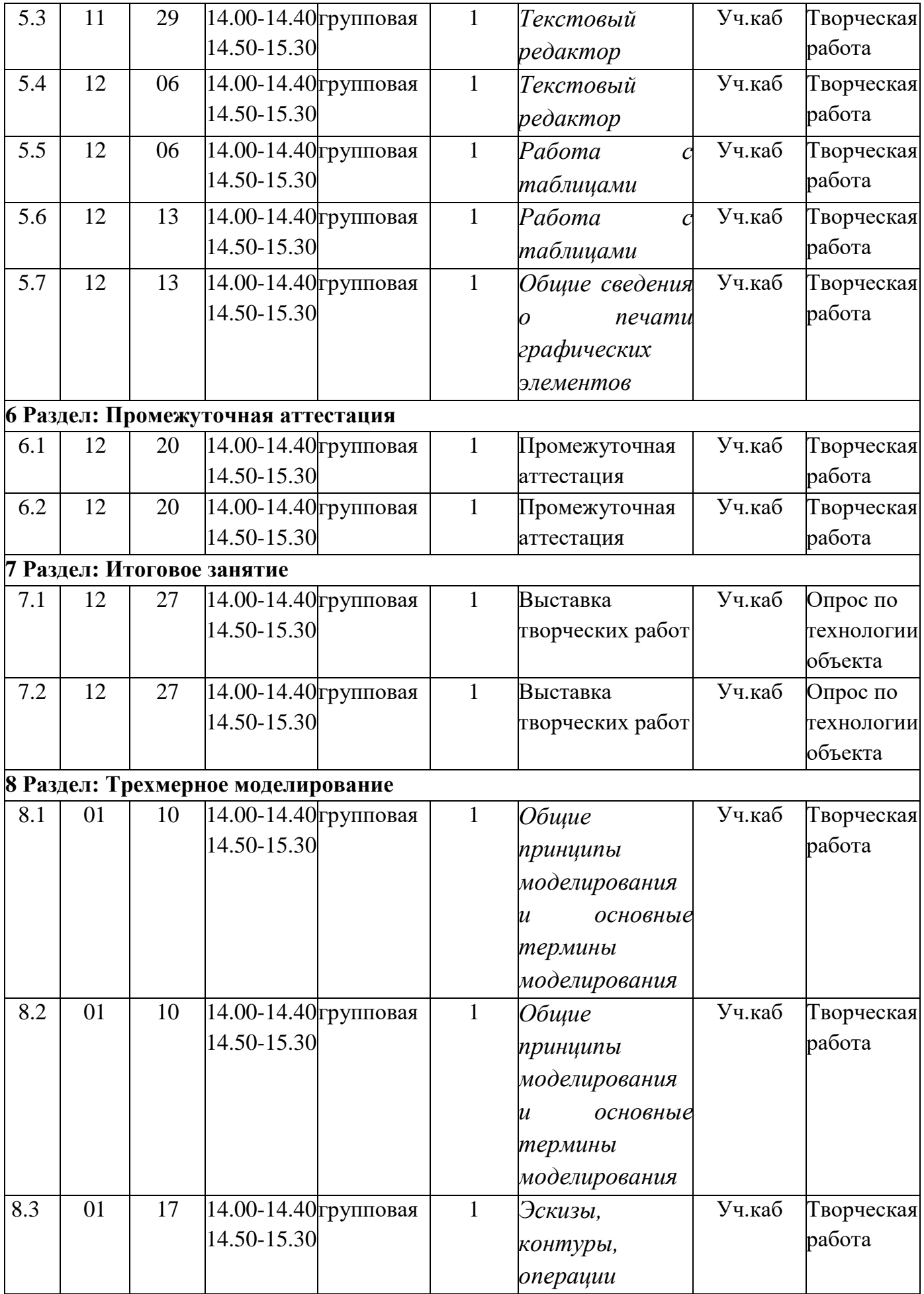

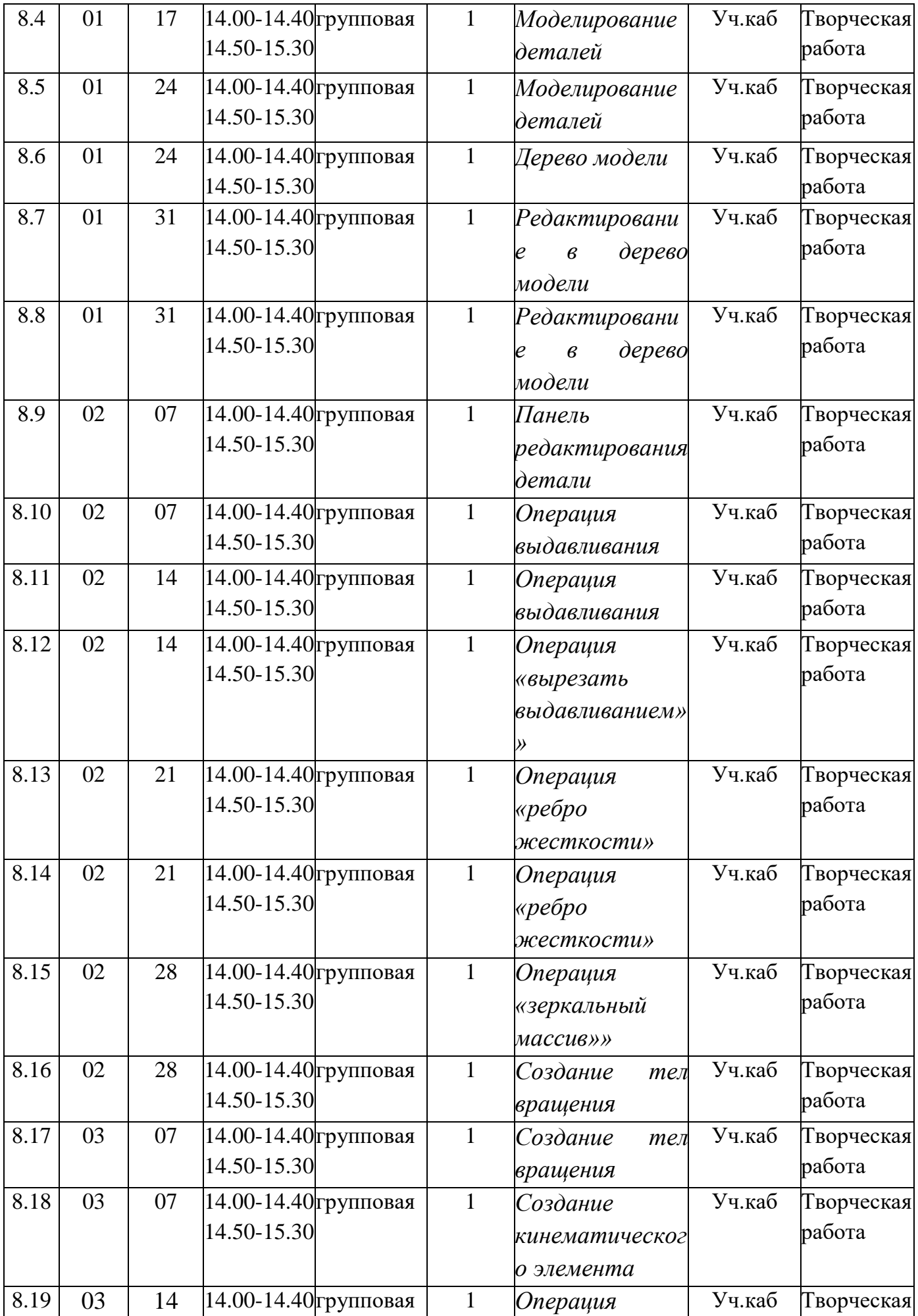

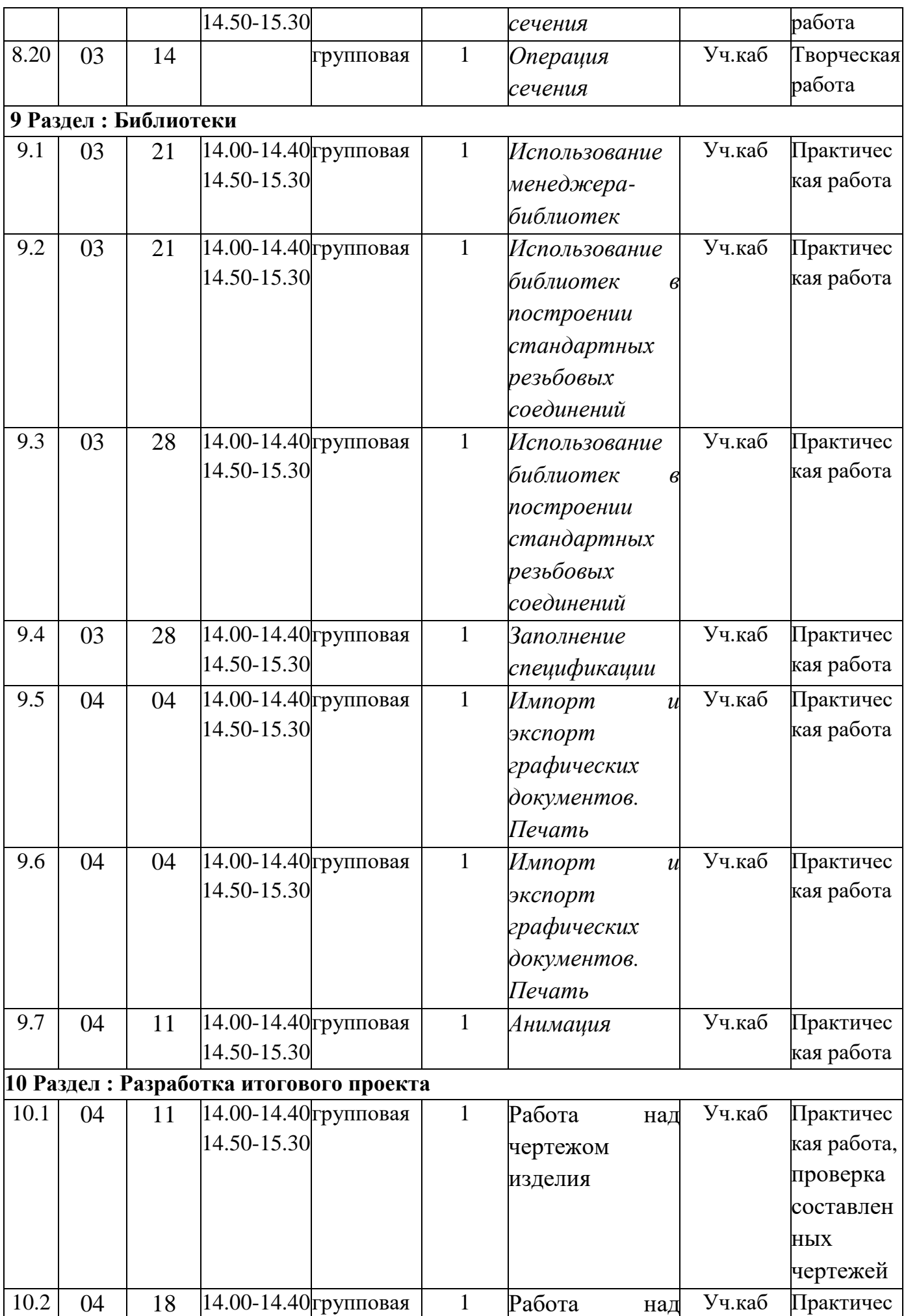

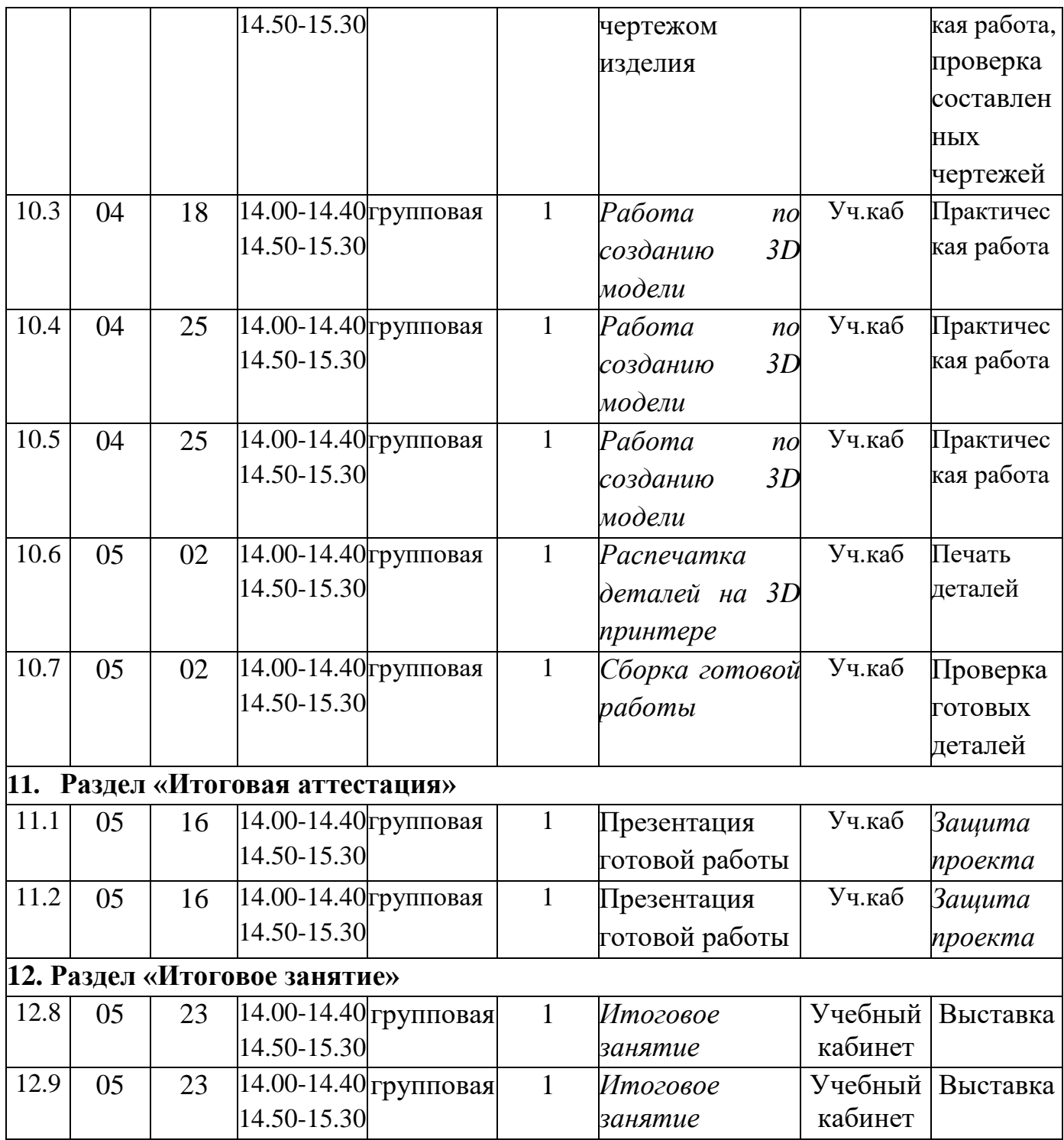

# **Содержание**

*1. Раздел «Вводное занятие».*

1.1. Тема: «Введение. Материалы, инструменты, приспособления». *Теория:* правила поведения в кабинете. Техника безопасности при работе на компьютерах

*Практика:* знакомство с кабинетом, соблюдение правил ТБ.

- *2. Раздел «Интерфейс программы Компас 3D»*
	- *2.1. Тема: «Основные типы документов»*

*Теория:* изучение основных типов документов.

*Практика:* Творческая работа по основным типам документов.

*2.2. Тема: «Основные типы документов»*

*Теория:* изучение основных типов документов.

*Практика:* Творческая работа по основным типам документов.

*2.3. Тема «Электронный учебник в программе Компас 3D»*

*Теория:* знакомство с учебником.

*Практика: работа по изучению учебника.*

*2.4 Тема «Единицы измерения и системы координат»*

*Теория:* понятие о единицах измерения и системе координат.

*Практика:* построение простейшей фигуры в разных плоскостях (системах координат).

*2.*5. *Тема «Единицы измерения и системы координат»*

*Теория:* понятие о единицах измерения и системе координат.

*Практика:* построение простейшей фигуры в разных плоскостях (системах координат).

*2.6. Тема «Панель свойств. Настройки и оформление панели свойств» Теория:* понятие о панели свойств.

*Практика:* настройка и оформление панели свойств.

*2.7. Тема «Инструментальная панель»*

*Теория:* знакомство с инструментами.

*Практика:* изучение основных инструментов.

*2.*8 *Тема «Инструментальная панель»*

*Теория:* знакомство с инструментами.

*Практика:* изучение основных инструментов.

*3. Раздел «*Создание объектов*».*

*3.1. Тема «Глобальные привязки»*

*Теория:* Понятие о локальных привязках

*Практика: настройка глобальных привязок*

*3.2. Тема «Локальные привязки»*

*Теория:* Понятие о локальных привязках

*Практика: настройка локальных привязок*

*3.3. Тема «Локальные привязки»*

*Теория:* Понятие о локальных привязках

*Практика: настройка локальных привязок*

*3.4. Тема «Локальные кривые»*

*Теория: понятие о локальных кривых*

*Практика: построение кривых.*

*3.5. Тема «Сопряжение»*

*Теория: понятие о сопряжении.*

*Практика: сопряжение линий, кривых*

## *3.6. Тема «Сопряжение»*

*Теория: понятие о сопряжении. Практика: сопряжение линий, кривых 3.7. Тема «Общие сведения о размерах» Теория: понятие об установлении размеров Практика: постановка размеров. 4. Раздел «Редактирование детали» 4.1. Тема «Операции «сдвиг» и «копирование» Теория : понятие об операциях. Практика: «сдвиг» и «копирование» элементов. 4.2. Тема «Операции «сдвиг» и «копирование» Теория : понятие об операциях. Практика: «сдвиг» и «копирование» элементов. 4.3. Тема «Операция «удаление части объекта» Теория: правила удаления объекта Практика: удаление объекта и его части 4.4. Тема «Операция «Симметрия» Теория: понятие об операции Практика: выполнение операции над объектом 4.5. Тема «Операция «Симметрия» Теория: понятие об операции Практика: выполнение операции над объектом 4.6. Тема «Операция «масштабирование» Теория: понятие об операции Практика: выполнение масштабирования 4.7. Тема «Операция «масштабирование» Теория: понятие об операции Практика: выполнение масштабирования 5. Раздел «Создание чертежей» 5.1. Тема «Управление листами» Теория: изучение и настройка меню Практика: настройка меню программы 5.2. Тема «Управление листами» Теория: изучение и настройка меню Практика: настройка меню программы 5.3. Тема «Текстовый редактор» Теория: основные настройки текстового редактора Практика: работа с текстовым редактором. 5.4. Тема «Текстовый редактор» Теория: основные настройки текстового редактора Практика: работа с текстовым редактором.*

*5.5. Тема «Работа с таблицами»*

*Теория: понятие об основной надписи*

*Практика: работа с таблицами.*

*5.6. Тема «Работа с таблицами»*

*Теория: понятие об основной надписи*

*Практика: работа с таблицами.*

*5.7. Тема: «Общие сведения о печати графических элементов»*

*Теория: понятие о файлах программы*

*Практика: сохранение файлов в различных форматах, для последующего применения*

*6. Раздел: Промежуточная аттестация*

*6.1. Тема «Промежуточная аттестация» Практика: творческая работа. 6.2. Тема «Промежуточная аттестация» Практика: творческая работа.*

- *7. Раздел: Итоговое занятие*
	- *7.1. Тема «Итоговое занятие»*

*Практика: выставка творческих работ.*

*7.2. Тема «Итоговое занятие»*

*Практика: выставка творческих работ.*

- *8. Раздел «Трехмерное моделирование»*
	- *8.1. Тема «Общие принципы моделирования и основные термины моделирования»*

*Теория: логика моделирования, представление объектов, изучение основных терминов*

*Практика: создание простейшей 2Д детали и трансформирование ее в 3 д модель, применение терминов на практике.*

*8.2. Тема «Общие принципы моделирования и основные термины моделирования»*

*Теория: логика моделирования, представление объектов, изучение основных терминов*

*Практика: создание простейшей 2Д детали и трансформирование ее в 3 д модель, применение терминов на практике.*

*8.3. Тема «Эскизы, контуры, операции»*

*Теория: основные понятия об эскизах, контурах, операциях*

*Практика: создание эскиза*

*8.4. Тема «Моделирование деталей»*

*Теория: понятие о моделировании*

*Практика: построение модели по чертежу.*

*8.5. Тема «Моделирование деталей»*

*Теория: понятие о моделировании*

*Практика: построение модели по чертежу. 8.6. Тема «Дерево модели» Теория :понятие о дереве модели Практика: изучение панели на примере уже созданной детали 8.7. Тема «Редактирование в дерево модели» Теория: основные правила редактирования Практика: редактирование детали. 8.8. Тема «Редактирование в дерево модели» Теория: основные правила редактирования Практика: редактирование детали. 8.9. Тема «Панель редактирования детали» Теория: изучение панели Практика: редактирование панели, настройка 8.10. Тема «Операция выдавливания» Теория: понятие об операции Практика: применение операции на модели. 8.11. Тема «Операция выдавливания» Теория: понятие об операции Практика: применение операции на модели. 8.12. Тема «Операция «вырезать выдавливанием»» Теория: понятие об операции Практика: применение операции на модели 8.13. Тема «Операция «ребро жесткости»» Теория: понятие об операции Практика: применение операции на модели. 8.14. Тема «Операция «ребро жесткости»» Теория: понятие об операции Практика: применение операции на модели. 8.15. Тема «Операция «зеркальный массив»» Теория: понятие об операции Практика: применение операции на модели 8.16. Тема «Создание тел вращения» Теория: понятие о телах вращения Практика: создание тела вращения 8.17. Тема «Создание тел вращения» Теория: понятие о телах вращения Практика: создание тела вращения 8.18. Тема «Создание кинематического элемента» Теория: понятие об операции Практика: выполнения операции по траектории 8.19. Тема «Операция сечения»*

*Теория: понятие об операции Практика: выполнение операции над объектом. 8.20. Тема «Операция сечения» Теория: понятие об операции Практика: выполнение операции над объектом. 9. Раздел «Библиотеки» 9.1. Тема «Использование менеджера-библиотек» Теория: изучение содержания библиотек Практика: применение менеджера-библиотек на практике 9.2. Тема «Использование библиотек в построении стандартных резьбовых соединений» Теория: правила построения резьбы Практика: построение резьб. 9.3. Тема «Использование библиотек в построении стандартных резьбовых соединений» Теория: правила построения резьбы Практика: построение резьб. 9.4. Тема «Заполнение спецификации» Теория: понятие о спецификации Практика: заполнение спецификации 9.5. Тема «Импорт и экспорт графических документов. Печать» Теория: основные правила импорта и экспорта Практика :импорт и экспорт файлов. 9.6. Тема «Импорт и экспорт графических документов. Печать» Теория: основные правила импорта и экспорта Практика :импорт и экспорт файлов. 9.7. Тема «Анимация» Теория: правила создания анимации Практика :создание анимации 10.Раздел «Разработка итогового проекта» 10.1. Тема «*Работа над чертежом изделия*». Теория: Правила оформления и выполнения чертежа изделия. Практика: выполнить чертеж изделия. 10.2. Тема «*Работа над чертежом изделия*». Теория: Правила оформления и выполнения чертежа изделия. Практика: выполнить чертеж изделия. 10.3 Тема «Работа по созданию 3D модели»*

*Теория: Планирование 3 D модели на основе чертежа* 

*Практика :разработка 3D модели*

*10.4 Тема «Работа по созданию 3D модели»*

*Теория: Планирование 3 D модели на основе чертежа* 

*Практика :разработка 3D модели*

*10.5 Тема «Работа по созданию 3D модели»*

*Теория: Планирование 3 D модели на основе чертежа* 

*Практика :разработка 3D модели*

*10.6 Тема : «Распечатка деталей на 3D принтере».*

*Теория: Правила работы на 3D принтере. Объяснение принципов работы.*

*Практика: распечатка деталей на принтере.*

*10.7. Тема «Сборка готовой работы»*

*Теория: Чтение чертежа и сборка, исправление возможных ошибок.*

*Практика: сборка готового изделия.* 

- *11.Раздел «Итоговая аттестация»*
	- *11.1. Теория «Защита проекта»*

*11.2. Теория «Защита проекта»*

*12.Раздел «Итоговое занятие»*

*12.1. Теория: «Итоговая выставка детских работ, подведение итогов за год».*

*12.2. Теория: «Итоговая выставка детских работ, подведение итогов за год».*

#### **Методическое обеспечение**

Для эффективного освоения программы используется технология дифференцированного обучения (Н.П.Гузик), образовательный процесс выстраивается в соответствии с уровнем развития возможностей и способностей каждого ребенка.

При проведении занятий применяется технология личностноориентированного обучения (И.С.Якиманская), целью которой является развитие индивидуальных познавательных способностей каждого учащегося, его возможностей для самоопределения и самореализации с опоройнаследующиепринципы:

- принцип развития - не только «занятие для всех», но и «занятие для каждого»; - принцип психологической комфортности - снятие всех стрессообразующих факторов процесса обучения.

Методы и приемы, применяемые на занятиях:

- репродуктивный метод обучения: приёмы - опрос, игра;

- проблемно-поисковый методы: приёмы - поиск, анализ, эксперимент, сравнение, обобщение, рассказ, составление плана работы;

- метод стимулирования: приёмы - поощрение, одобрение, награждение, конкурс;

- объяснительно-иллюстративный метод: приемы - рассказ, беседа, экскурсия, работа с литературой, просмотр фильмов, демонстрация;

- репродуктивный метод: приемы - практические упражнения и задания, алгоритмы, программирование;

- частично-поисковый или эвристический: приемы - эвристическая беседа, черный ящик, случайный поиск, организующий понятия, контрольные вопросы и др.;

- креативный (творческий): приемы - творческое задание, творческий проект. Сущность метода-обеспечение организации поисковой творческой деятельности обучаемых по решению новых для них проблем (по Е.С. Полат).

Педагогические методы и технологии:

Информационно-познавательные (беседа, демонстрация сайтов, презентаций, образцов работ).

Практические (выполнение работ по заданному алгоритму в практической работе и по образцу).

Творческие (создание и редактирование собственных изображений).

Диагностические (анализ творческих работ).

Знания и умения, приобретенные в результате освоения курса, являются

фундаментом для дальнейшего самообразования в области 3D моделирования. Обучающиеся, успешно освоившие курс далее смогут самостоятельно изучить программы «solidworks», «3Ds Max», а в будущем сделать выбор профессии, и даже если она не будет напрямую связана с 3D моделированием, полученные знания и навыки будут актуальны при получении дальнейшего образования и профессиональной деятельности.

## **Дидактическое обеспечение:**

- инструкционные карты, схемы по работе с разными видами материалов;
- кроссворды об инструментах и материалах;
- образцы работ;
- шаблоны, развёртки изделий;
- папки с методическими материалами;
- подборка стихов, загадок;
- карточки с тестовыми заданиями по различным темам;
- презентации.

## **Техническое обеспечение:**

*Программное обеспечение:*

-система автоматизированного проектирования с возможностями оформления проектной и конструкторской документации «Компас 3D»

*Оборудование:*

-стол - 7 шт.;

- стул - 14 шт.;

-3 D принтер Picaso 3D Designer;

- компьютер - 14 шт.;

*Инструменты:*

- надфили - 14 шт., линейки - 14 шт., карандаши - 14 шт.; ножницы -14 шт., кисточки для клея - 14 шт. и для рисования -14 шт.;

*Материалы:*

- пластик ABS, PLA, PVA, бумага А4, бросовые материалы, медная проволока разной толщины, акварельные краски, гуашь, цветные карандаши и фломастеры, клей ПВА, клей-карандаш, копировальная бумага.

## **Список литературы**

- 1. Ариарский, С.А. Сто удивительных поделок М.: Детская литература, 2011. - 160 с.
- 2. Барадулин, В.А. Художественная обработка дерева / В.А.Барадулин -М.: Лесная промышленность и бытовое обслуживание, 1986.-264 с.
- 3. Симоненко, В.Д. Технология: учебник / В.Д. Симоненко. М.: Вентана-Граф, 2012.-191 с.
- 4. Тхоржевский, Д.А. Занятия по техническому труду: Пособие для учителя труда / Д.А.Тхоржевский.- М.: Просвещение, 1985. - 128 с.
- 5. Журавлева, А.П. Начальное техническое моделирование / А.П.Журавлева, Л.А. Болотина. - М: Просвещение, 1982. – 158 с.
- 6. Чертёжно-графический редактор КОМПАС-3D: практ. руководство.
- 7. В. Большаков, А. Бочков. Основы 3D-моделирования. Учебный курс. Издво: Питер, 2012 – 304с.
- 8. Н. Б. Ганин. Трёхмерное проектирование в КОМПАС-3D. Изд-во: ДМК-Пресс, 2012 г. – 784 с.
- 9. В. Большаков, А. Бочков, А. Сергеев. 3D-моделирование в AutoCAD, Компас-3D, Solidworks, Inventor, Т-flex. Изд-во: Питер, 2011 г. – 336 с.
- 10. Азбука КОМПАС. График V14. ЗАО АСКОН 2013 г. 412 с.